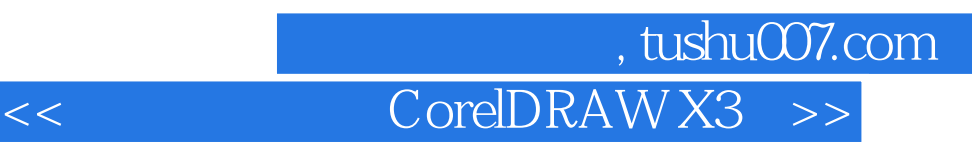

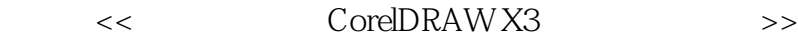

- 13 ISBN 9787030209030
- 10 ISBN 7030200036

出版时间:2008-7

页数:330

PDF

更多资源请访问:http://www.tushu007.com

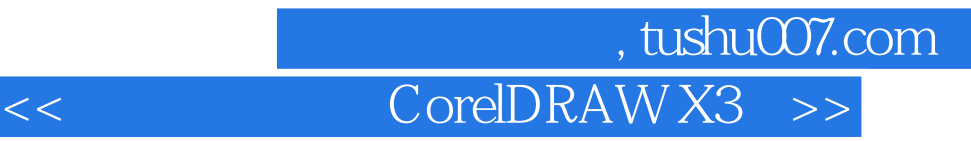

 $\alpha$  , and  $\beta$  , and  $\beta$  , and

 $\mathcal{U}$ 

CorelDRAW  $\text{Corel} \text{DRAWX3} \\ \text{l} \\ \text{Cotel} \text{DRAWX3}$ cotelDRAw X3 and the contract of the contract of the contract of the contract of the contract of the contract of the contract of the contract of the contract of the contract of the contract of the contract of the contract

 $10$ 

## 第一图书网, tushu007.com

## $<<$  CorelDRAW X3  $>>$

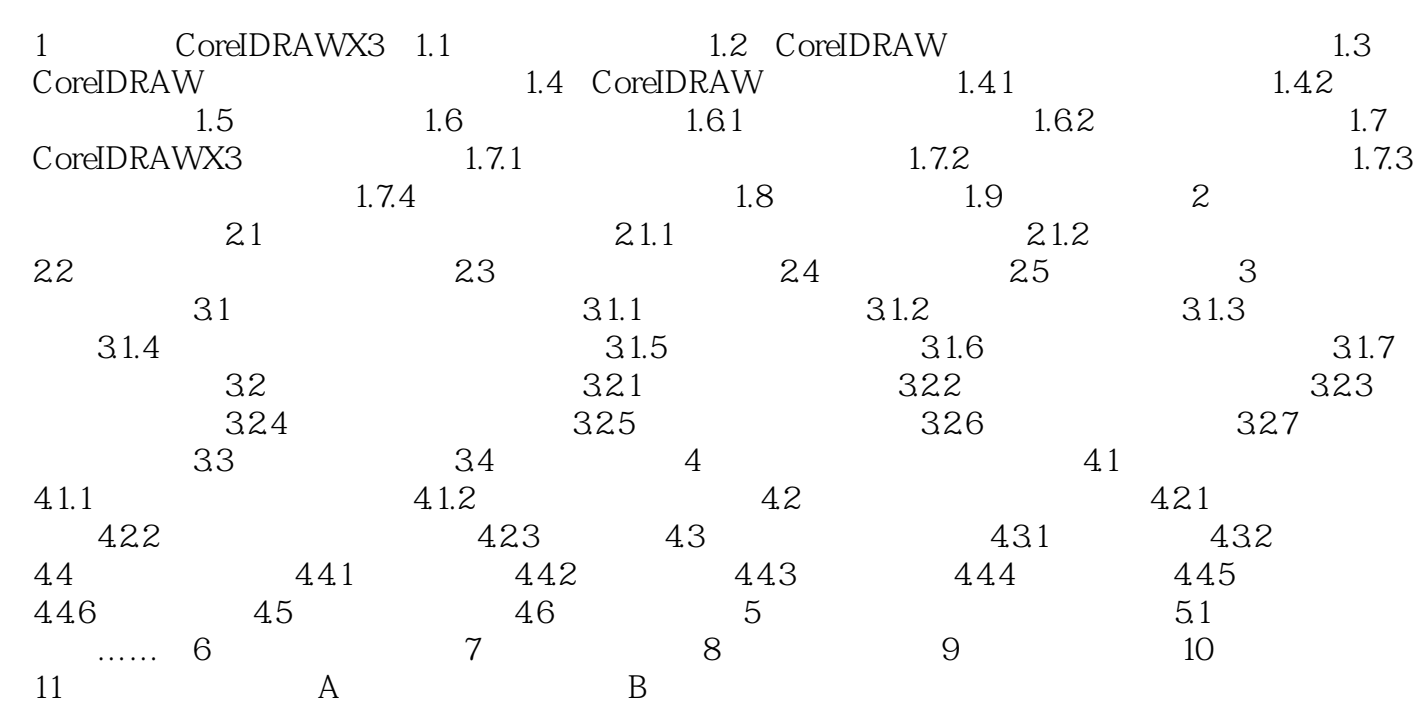

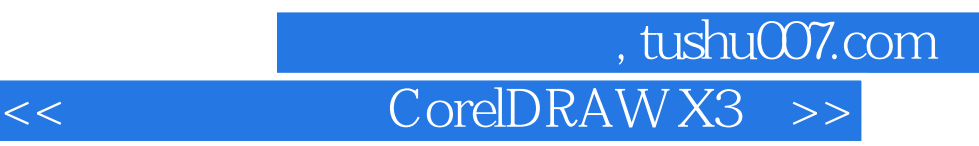

1 CoreIDRAWX3 1.1

 $1.$ 

 $CAD$ 

CoreIDRAWX3 CoreIDRAWX3

 $2\alpha$ 

……

photoCD

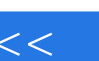

## $,$  tushu007.com << CorelDRAW X3 >>

从设计到印刷真实情景DVD视频影像学习课件、实例素材及部分案例视频教程。

, et al. the set of the set of the set of the set of the set of the set of the set of the set of the set of the set of the set of the set of the set of the set of the set of the set of the set of the set of the set of the

Step by step

we did the set of the set of the set of the set of the set of the set of the set of the set of the set of the set of the set of the set of the set of the set of the set of the set of the set of the set of the set of the se

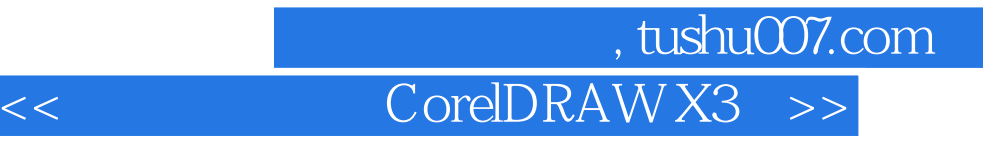

本站所提供下载的PDF图书仅提供预览和简介,请支持正版图书。

更多资源请访问:http://www.tushu007.com